## Resubmit faired Judgment/ Order for sealing

This step-by-step guide outlines the general process required to send documents using iCMS. It is for general guidance only. The screenshots provided hereunder are for general illustration purpose and may not be specific for the case/document concerned. You may make suitable adjustment to suit your own needs.

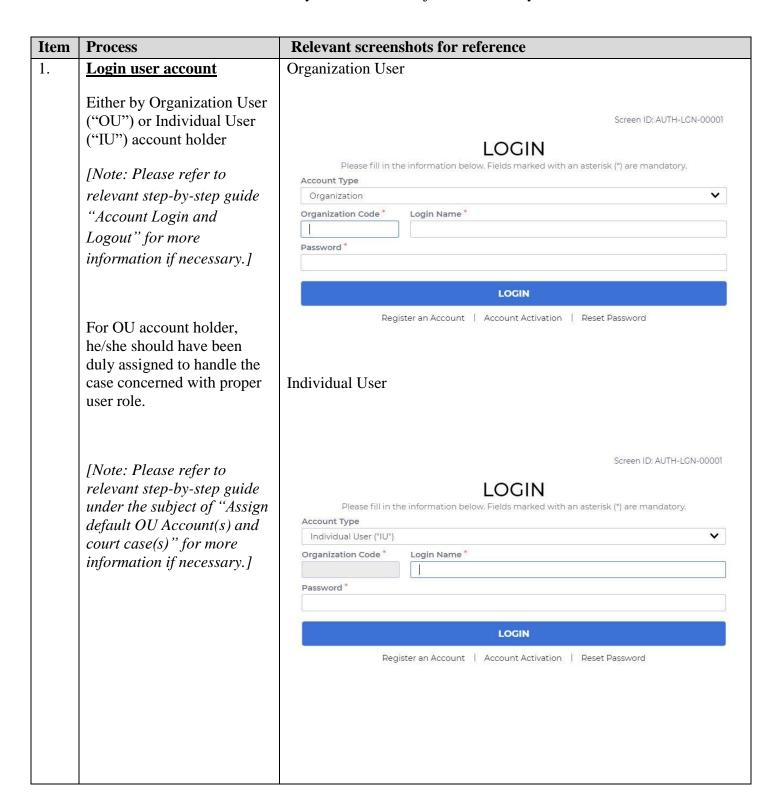

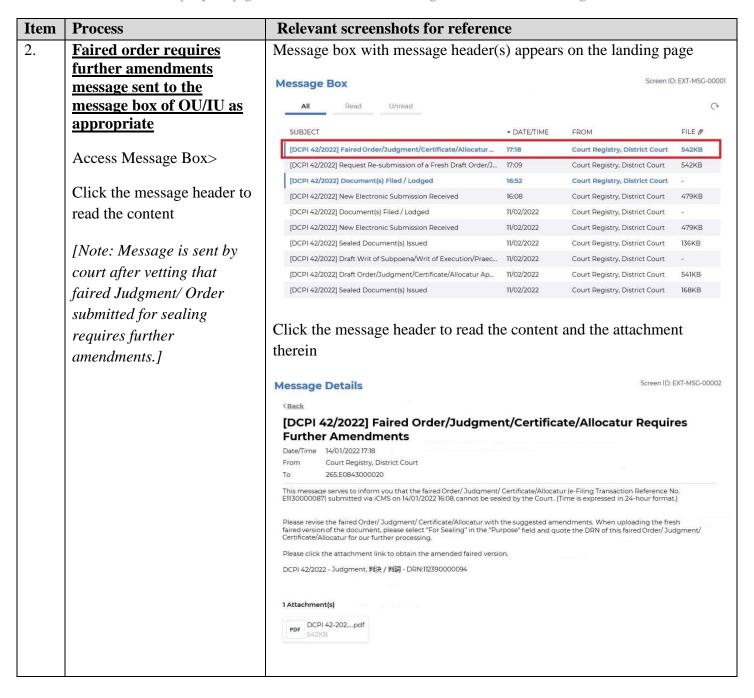

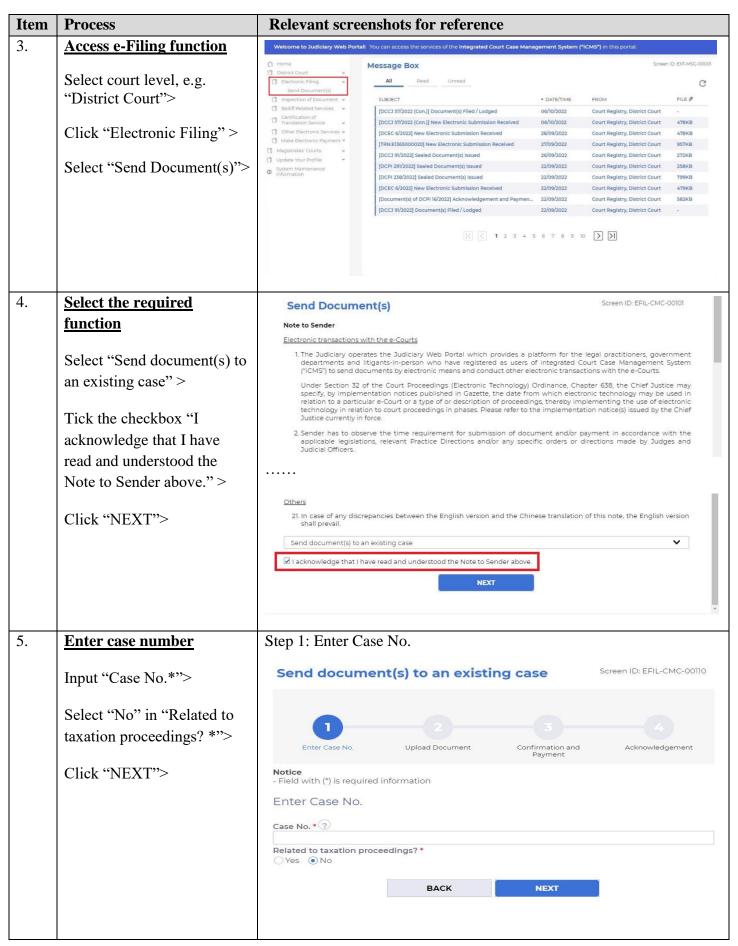

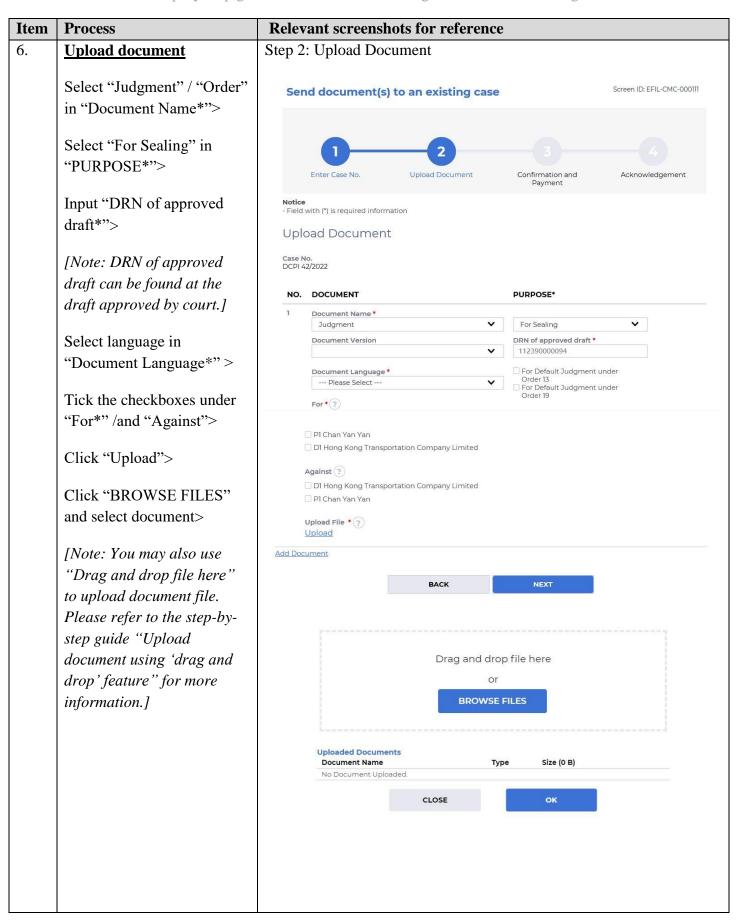

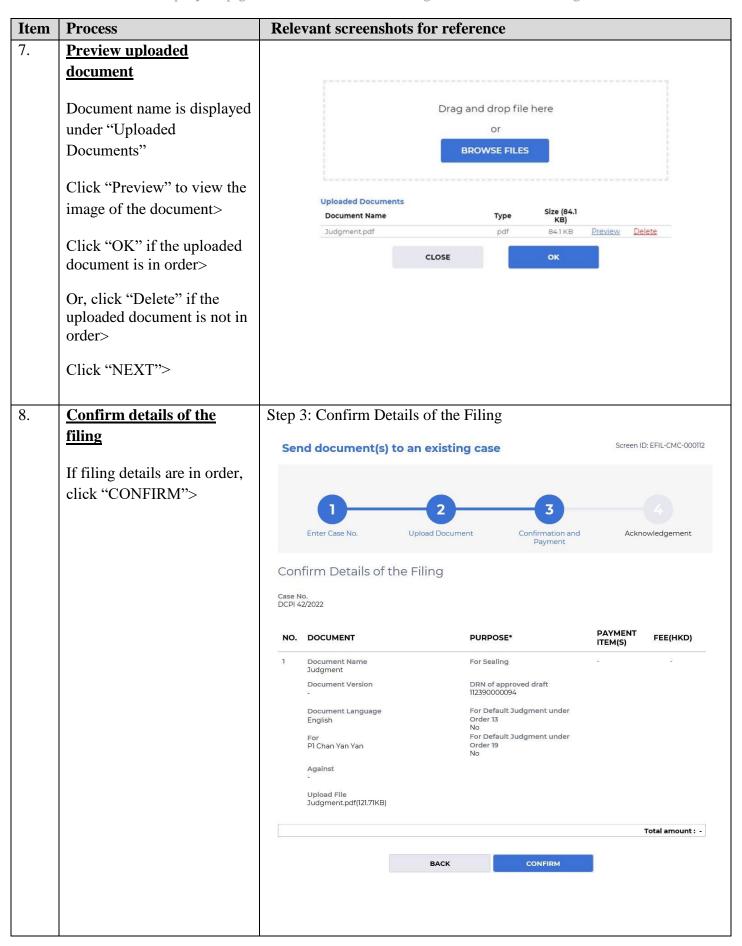

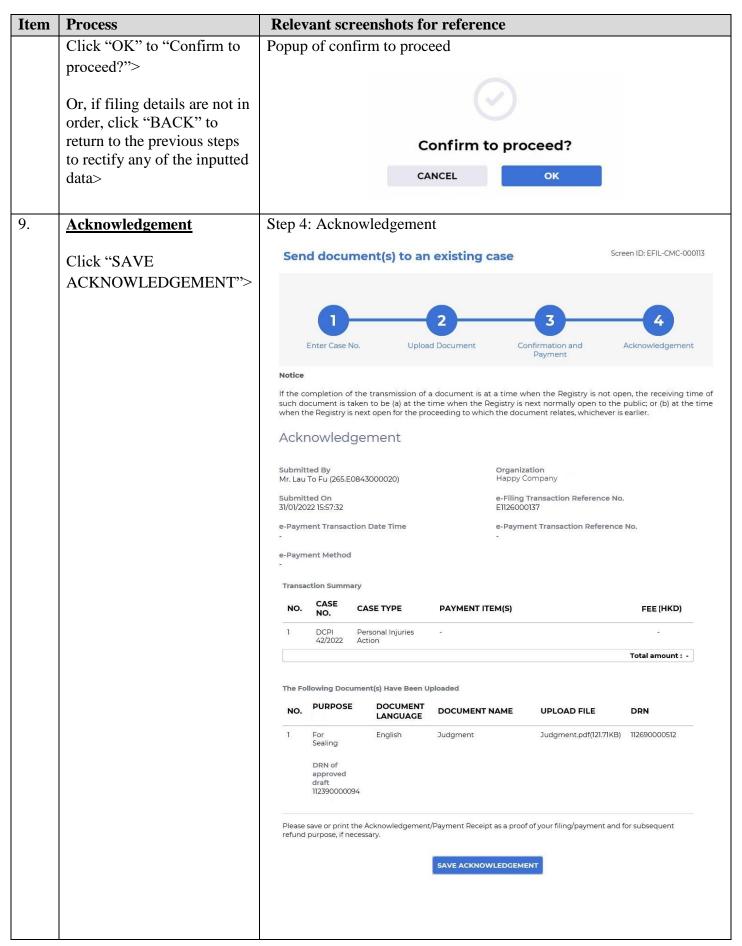

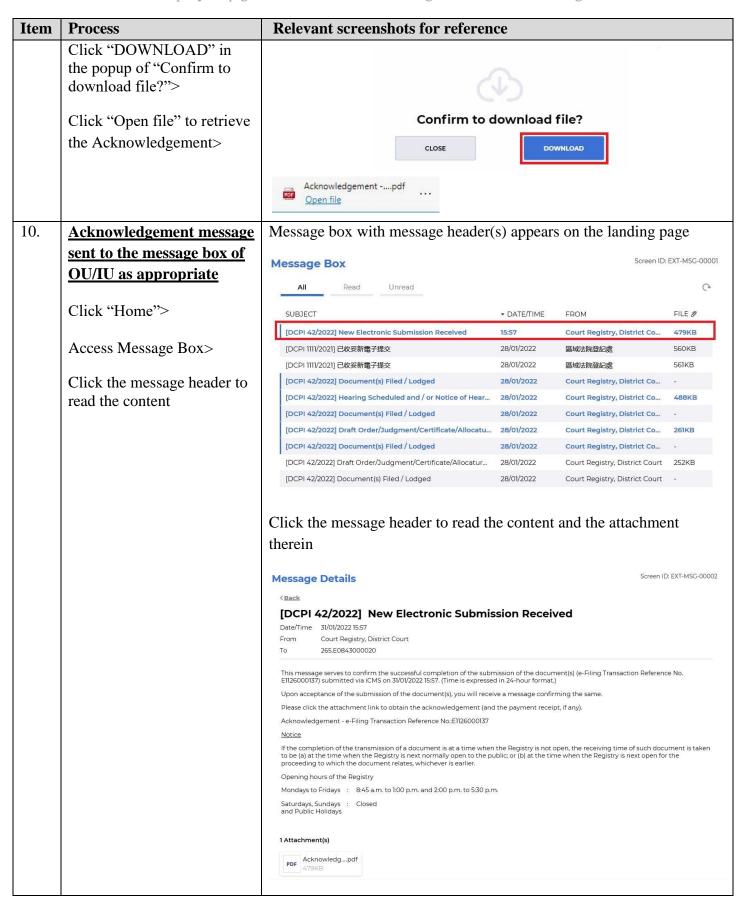

| Item | Process                     | Relevant screenshots for reference                                                                                                    |                     |                                                                |                  |  |
|------|-----------------------------|----------------------------------------------------------------------------------------------------|---------------------|----------------------------------------------------------------|------------------|--|
| 11.  | Internal process by         | Sender will receive message in iCMS message box after internal                                                                                                    |                     |                                                                |                  |  |
|      | Judiciary                   | vetting by Judiciary                                                                                                    |                     |                                                                |                  |  |
|      |                             | , string by tradiciary                                                                                                    |                     |                                                                |                  |  |
| 12.  | Confirmation message sent   | Message box with message header(s) appears on the landing page                                                                                                    |                     |                                                                |                  |  |
|      | to the message box of OU/   |                                                                                                    |                     |                                                                |                  |  |
|      | IU as appropriate           | Message Box Screen ID: EXT-MSG-00001                                                                                                    |                     |                                                                |                  |  |
|      | 10 as appropriate           | All Read Unread                                                                                                    |                     |                                                                |                  |  |
|      | Login and access Message    | During Closure of SUBJECT                                                                                                    | ▼ DATE/TIME         | FROM                                                           | FILE Ø           |  |
|      | Box>                        | [DCPI 42/2022] Document(s) Filed/Lodged                                                                                                    | 16:07               | Court Registry, District Co                                    | -                |  |
|      | Box                         | [DCPI 42/2022] New Electronic Submission Received                                                                                                    | 15:57               | Court Registry, District Court                                 | 479KB            |  |
|      | Click the message header to | [DCPI 1111/2021] 已收妥新電子提交                                                                                                    | 28/01/2022          | 區域法院登記處                                                        | 561KB            |  |
|      | _                           | [DCPI 42/2022] Document(s) Filed / Lodged                                                                                                    | 28/01/2022          | Court Registry, District Co                                    | -                |  |
|      | read the content            | [DCPI 42/2022] Hearing Scheduled and / or Notice of Hear                                                                                                    | 28/01/2022          | Court Registry, District Co                                    | 488KB            |  |
|      |                             | [DCPI 42/2022] Document(s) Filed / Lodged                                                                                                    | 28/01/2022          | Court Registry, District Co                                    | 2                |  |
|      |                             | [DCPI 42/2022] Draft Order/Judgment/Certificate/Allocatu                                                                                                    | 28/01/2022          | Court Registry, District Co                                    | 261KB            |  |
|      |                             | [DCPI 42/2022] Document(s) Filed / Lodged                                                                                                    | 28/01/2022          | Court Registry, District Co                                    | 2                |  |
|      |                             | [DCPI 42/2022] Draft Order/Judgment/Certificate/Allocatur                                                                                                    | 28/01/2022          | Court Registry, District Court                                 | 252KB            |  |
|      |                             | [DCPI 42/2022] Document(s) Filed / Lodged                                                                                                    | 28/01/2022          | Court Registry, District Court                                 | ¥                |  |
|      |                             | Click the message header to read the content therein                                                                                                    |                     |                                                                |                  |  |
|      |                             | Message Details                                                                                                    |                     | Screen ID: EXT-MSG                                             | -00002           |  |
|      |                             | [DCPI 42/2022] Document(s) Filed / Loc Date/Time 31/01/2022 16:07 From Court Registry, District Court To 265.E0843000020 This message serves to confirm the acceptance of the submission of t |                     | iilina Transaction Reference No. E1126                         | 000137)          |  |
|      |                             | submitted via iCMS on 31/01/2022 15:57. (Time is expressed in 24-hour DCPI 42/2022 - Judgment, 判決 / 判詞 - DRN:112690000512                                                                     |                     |                                                                | 000.07           |  |
|      |                             | !<br>If the document requires determination or approval from the Court, y                                                                                                    | ou will be informed | of the outcome in due course.                                  |                  |  |
|      |                             |                                                                                                    |                     |                                                                |                  |  |
| 13.  | Internal process by         | Sender will receive message in iCMS message box with sealed                                                                                                    |                     |                                                                | d                |  |
|      | Judiciary                   | document issued                                                                                                    |                     |                                                                |                  |  |
|      |                             | [Note: Sender will receive a senara                                                                                                    | ate messa           | ge in iCMS messa                                               | ge hay if        |  |
|      |                             | [Note: Sender will receive a separate message in iCMS message box if                                                                                                    |                     |                                                                |                  |  |
| 14.  | Sealed document(s) issued   | the draft is found not in order.]  Message box with message header(s) appears on the landing page                                                                                             |                     |                                                                | age              |  |
|      | message sent to the         | Message Box                                                                                                    |                     |                                                                | D: FX1-W20-00001 |  |
|      | message box of OU/IU as     | All Read Unread                                                                                                    |                     |                                                                | C                |  |
|      | <u>appropriate</u>          |                                                                                                    |                     |                                                                |                  |  |
|      | Login and agong Massage     | SUBJECT                                                                                                    | ▼ DATE/TIME         | FROM                                                           | FILE Ø           |  |
|      | Login and access Message    | [DCPI 42/2022] New Electronic Submission Received                                                                                                    | 18:08               | Court Registry, District Court                                 | 957KB            |  |
|      | Box>                        | [DCPI 42/2022] Sealed Document(s) Issued                                                                                                    | 17:51               | Court Registry, District Court                                 | 253KB            |  |
|      |                             | [DCPI 42/2022] Document(s) Filed/Lodged [DCPI 42/2022] New Electronic Submission Received                                                                                                    | 16:07<br>15:57      | Court Registry, District Court  Court Registry, District Court | -<br>479KB       |  |
|      | Click the message header to | [TRN:E1130000491] New Electronic Submission Received                                                                                                    | 04/02/2022          | Court Registry, District Court                                 | 957KB            |  |
|      | read the content            | [TRN:E1130000020] 已收妥新電子提交                                                                                                    | 04/02/2022          | 區域法院登記處                                                        | 1065KB           |  |
|      |                             | [Cause Book of Personal Injuries Action - 11/2021] Acknowledgem                                                                                                    |                     | Court Registry, District Court                                 | 583KB            |  |
|      |                             | [Document(s) of DCPI 1597/2021] Acknowledgement and Payme                                                                                                    | 31/01/2022          | Court Registry, District Court                                 | 582KB            |  |
|      |                             | [TRN:E1126000160] New Electronic Submission Received                                                                                                    | 31/01/2022          | Court Registry, District Court                                 | 958KB            |  |
|      |                             | [DCPI 42/2022] New Electronic Submission Received                                                                                                    | 31/01/2022          | Court Registry, District Court                                 | 479KB            |  |
|      |                             |                                                                                                    |                     |                                                                |                  |  |
|      |                             |                                                                                                    |                     |                                                                |                  |  |

| Item | Process | Relevant screenshots for reference                                                                                                    |  |  |
|------|---------|----------------------------------------------------------------------------------------------------|--|--|
|      |         | Click the message header to read the content and the attachment                                                                                                    |  |  |
|      |         | therein                                                                                                    |  |  |
|      |         | Message Details Screen ID: EXT-MSG-00002                                                                                                    |  |  |
|      |         | [DCPI 42/2022] Sealed Document(s) Issued                                                                                                    |  |  |
|      |         | Date/Time         31/01/2022 17:51           From         Court Registry, District Court           To         265.E0843000020                                                               |  |  |
|      |         | This message serves to confirm the issue of the document(s) (e-Filing Transaction Reference No. E1126000137) submitted via iCMS on 31/01/2022 IS:57. (Time is expressed in 24-hour format.) |  |  |
|      |         | Please click the attachment link to obtain the sealed document(s).  DCPI 42/2022 - Judgment, 判決 / 判詞 - DRN:112690000512                                                                     |  |  |
|      |         | 1 Attachment(s)  PDF DCPI 42-202pdf 253KB                                                                                                    |  |  |
|      |         |                                                                                                    |  |  |

Internal process by Judiciary